## **Vagina 3D Model Free !!TOP!!**

Model-3D-2.jpg Viewed 2,271 times 3. Download the free 3D card for CreaSuite Pro. Making the 3D Card is easy. Right-click on the 3D card you have already downloaded from the Web, and select Open, Choose file. Browse to and select the new Design model file created in CreaSuite Pro that you want to use for your 3D card. Click Save. Style:DFW Free 3D Card Making Class. Name:Maker Pro Publisher: 3dfx Why do we need to make a 3D Card? Because you need something to cut. If you have never made a 3D card before it might be a good time to make one and test CreaSuite Pro's 3D cutting capabilities. Or perhaps you'd like to make. Using card stock as a template, trace the 'side' of the box onto the card stock. Download, print, cut, and fold the card stock pieces together so you end up with a large, flat box. Now you can glue the box onto a piece of foamcore board. Using only the box, and not the box's lid, trace the shape of the box onto the foam core so that you have a rough approximation of what your box will actually look like. Using pencils, cut out the box using styrofoam (if you plan on putting a toy into the box, don't use styrofoam, you want to be able to reuse this toy). Next, cut away the cardboard you don't want, so that you're left with a shape that can fit into the box. Have fun decorating the inside of your box! By using CreaSuite Pro with the 3D model cards I have made, I can print 3D models for my students to learn. A 3D card makes a fun way to learn about the model. Watch our 3D. Viewed 2,287 times 3. Download the free 3D card for CreaSuite Pro. Making the 3D Card is easy. Right-click on the 3D card you have already downloaded from the Web, and select Open, Choose file. Browse to and select the new Design model file created in CreaSuite Pro that you want to use for your 3D card. Click Save. 12/08/2012 · The following video demonstrates a test-print using

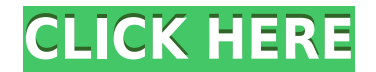

## **Vagina 3D Model Free**

0644bf28c6

<https://sasit.bg/easeus-partition-master-10-0-professional-edition-key-serial-key-keygen-repack/> <https://blu-realestate.com/?p=199432> [https://mujtinyhouse.cz/uncategorized/community-awareness-campaign-human-chain-intro-after-effects-project-vide](https://mujtinyhouse.cz/uncategorized/community-awareness-campaign-human-chain-intro-after-effects-project-videohive-rar/) [ohive-rar/](https://mujtinyhouse.cz/uncategorized/community-awareness-campaign-human-chain-intro-after-effects-project-videohive-rar/) <http://www.dblxxposure.com/wp-content/uploads/2023/01/Table-No-21-720p-Movie-Kickass-Download-NEW.pdf> [https://nordsiding.com/zedtek-ztreewin-v2-2-19-cracked-eat-\\_verified\\_/](https://nordsiding.com/zedtek-ztreewin-v2-2-19-cracked-eat-_verified_/) [https://visiterlareunion.fr/wp-content/uploads/2023/01/Pdf2id\\_Professional\\_V3\\_5\\_Mac\\_Cracked\\_Rar\\_LINK.pdf](https://visiterlareunion.fr/wp-content/uploads/2023/01/Pdf2id_Professional_V3_5_Mac_Cracked_Rar_LINK.pdf) [https://bonnethotelsurabaya.com/wp-content/uploads/Windows-10-Version-1709-Fall-Creators-Update-Untouched-D](https://bonnethotelsurabaya.com/wp-content/uploads/Windows-10-Version-1709-Fall-Creators-Update-Untouched-DaDK-64-Bit-CRACKED.pdf) [aDK-64-Bit-CRACKED.pdf](https://bonnethotelsurabaya.com/wp-content/uploads/Windows-10-Version-1709-Fall-Creators-Update-Untouched-DaDK-64-Bit-CRACKED.pdf) <https://www.immateriellkulturarv.no/wp-content/uploads/2023/01/talgod.pdf> [https://oceantooceanbusiness.com/wp-content/uploads/2023/01/neurociencia\\_para\\_julia\\_epub\\_12.pdf](https://oceantooceanbusiness.com/wp-content/uploads/2023/01/neurociencia_para_julia_epub_12.pdf) <http://cefcredit.com/?p=89096> <https://sarabhumi.com/1st-studio-siberian-mouse-masha-and-veronika-babko-368-top/> <https://entrelink.hk/uncategorized/hd-online-player-agent-vinod-movies-hd-720p-in-hindi/> <https://instafede.com/telecharger-autocad-2010-fr-torrent-6-2/> [https://ryansellsflorida.com/wp-content/uploads/2023/01/FULL-Mitchell-OnDemand-58010-Install-Disk-Key-Files.pd](https://ryansellsflorida.com/wp-content/uploads/2023/01/FULL-Mitchell-OnDemand-58010-Install-Disk-Key-Files.pdf) [f](https://ryansellsflorida.com/wp-content/uploads/2023/01/FULL-Mitchell-OnDemand-58010-Install-Disk-Key-Files.pdf) <https://mathesonmultimedia.com/2023/01/14/lucky-dube-trinity-hot-full-album-zip/> <https://thepeak.gr/metrobank-mtap-reviewer-grade-2-rarl/> <http://moonreaderman.com/scs-unlocker-for-locked-mods-euro-truck-simulator-2l-full/> <https://c-secure.fi/wp-content/uploads/2023/01/abrywykt.pdf>

<https://entrelink.hk/uncategorized/skyfall-full-movie-free-download-hd-720p/>

[https://fuerzasparavivir.com/wp-content/uploads/2023/01/Horarios-De-Autobuses-Samar-De-Madrid-A-Toledo-PORT](https://fuerzasparavivir.com/wp-content/uploads/2023/01/Horarios-De-Autobuses-Samar-De-Madrid-A-Toledo-PORTABLE.pdf) [ABLE.pdf](https://fuerzasparavivir.com/wp-content/uploads/2023/01/Horarios-De-Autobuses-Samar-De-Madrid-A-Toledo-PORTABLE.pdf)